## **BIOGRAFI PENULIS**

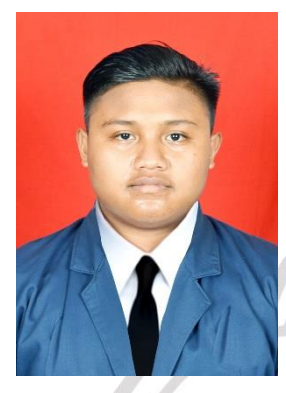

**Surya Agung Pratama**, dilahirkan di Gresik, pada tanggal 20 April 1997. Merupakan anak pertama. Penulis telah menempuh pendidikan tingkat dasar di SDN 1 Boteng yang selesai pada tahun 2008, kemudian melanjutkan ke jenjang pendidikan menengah pertama di SMPN 1 Menganti yang selesai pada tahun 2012 dan melanjutkan ke jenjang pendidikan menengah atas di SMAN 1 Menganti yang

selesai pada tahun 2015. Kemudian penulis melanjutkan ke jenjang pendidikan sarjana (S1) di bidang keahlian Teknik Informatika di Universitas Muhammadiyah Gresik. Pada tahun 2020 penulis menyelesaikan pendidikan sarjana (S1) di bidang keahlian Teknik Informatika di Universitas Muhammadiyah Gresik.

Penulis dapat dihubungi melalui email Suryaagungpratama20@gmail.com

## **LAMPIRAN**

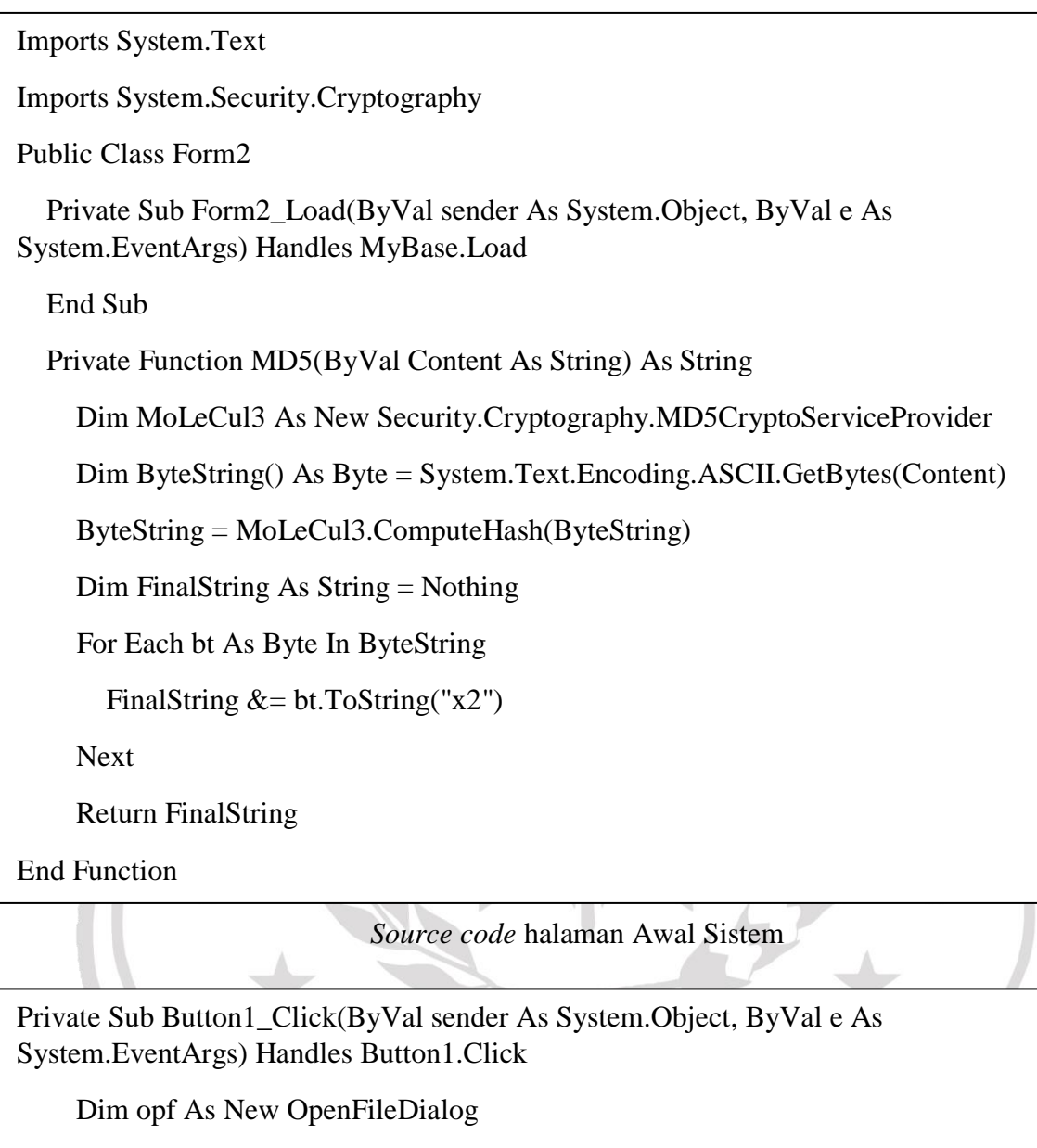

opf.Filter = "Choose Image(\*.jpg;\*.png;\*.gif)|\*.jpg;\*.png;\*.gif"

If opf.ShowDialog = DialogResult.OK Then

PictureBox1.Image = Image.FromFile(opf.FileName)

End If

End Sub

Private Sub Button1\_Click(ByVal sender As System.Object, ByVal e As System.EventArgs) Handles Button1.Click

Dim opf As New OpenFileDialog

opf.Filter = "Choose Image(\*.jpg;\*.png;\*.gif)|\*.jpg;\*.png;\*.gif"

If opf.ShowDialog = DialogResult.OK Then

PictureBox1.Image = Image.FromFile(opf.FileName)

End If

End Sub

*Source code* Browse file gambar

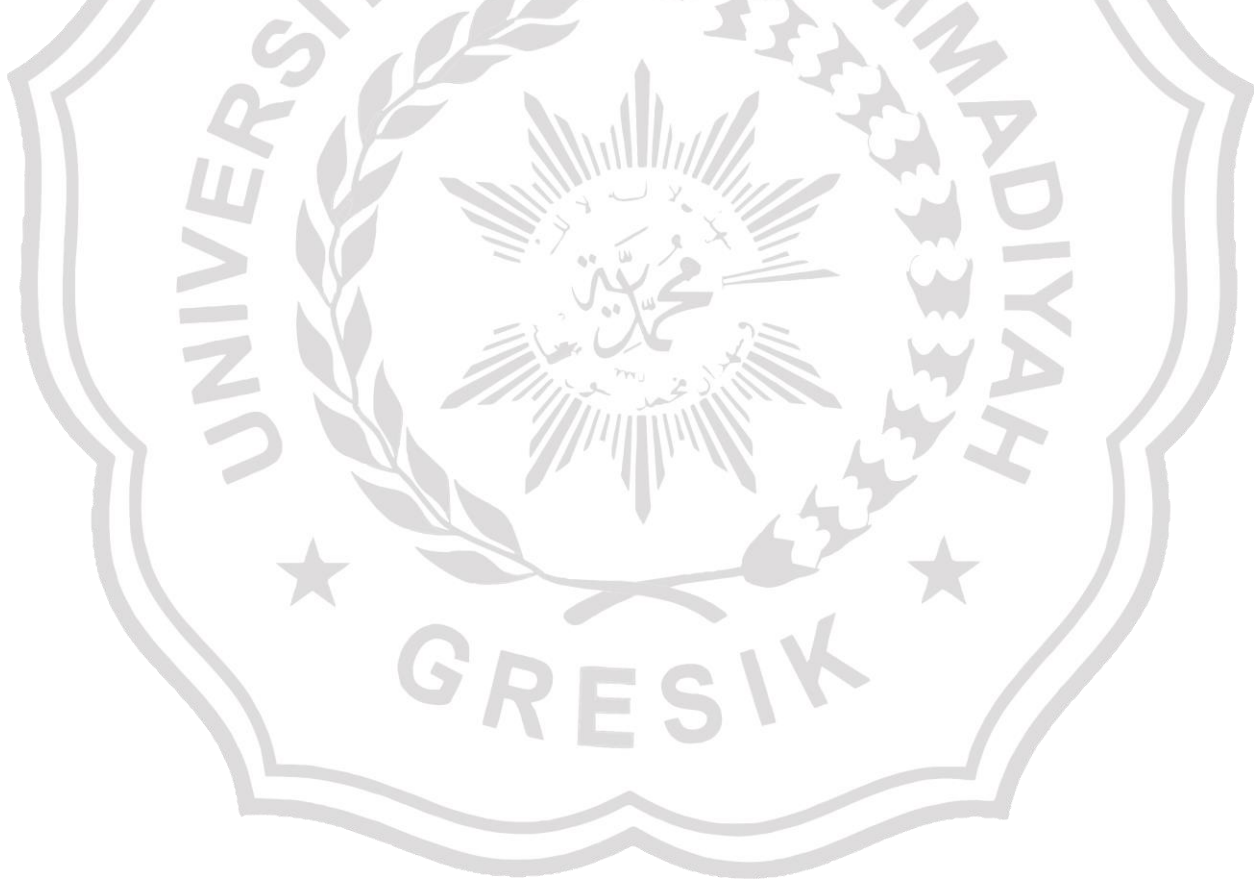

Private Sub Button2\_Click(ByVal sender As System.Object, ByVal e As System.EventArgs) Handles Button2.Click RichTextBox1.Clear()  $PictureBox2.Visible = False$  $PictureBox3.Visible = False$  Dim gambar, RSA As New Bitmap(PictureBox1.Image)  $RSA =$ gambar Dim baris, kolom As Integer Dim merah, hijau, biru, abu2, RS As Integer  $TextBox7.Text = gambar.GetPixel(200, 200).R Mod 3$  $TextBox8.Text = gambar.GetFixed(200, 200).G Mod 3$  $TextBox9.Text = gambar.GetFixed(200, 200).B Mod 3$  ProgressBar1.Show() For baris = 0 To gambar.Width - 1 For kolom  $= 0$  To gambar. Height - 1 merah = gambar.GetPixel(baris, kolom).R hijau = gambar.GetPixel(baris, kolom).G biru = gambar.GetPixel(baris, kolom).B ' merah = (merah  $\land$  5) Mod 7 'hijau = (hijau  $\land$  5) Mod 7 'biru = (biru  $\land$  5) Mod 7  $RichardBox1.Text = RichTextBox1.Text + CStr(merah) +$  $CStr(hijau) + CStr(biru) + TextBox1.Text$  ' RSA.SetPixel(baris, kolom, Color.FromArgb(merah, hijau, biru))  $'$  abu2 = CInt((merah + hijau + biru) / 3)  $'RS = (abu2 \land 5)$  Mod 3 ' gambar.SetPixel(baris, kolom, Color.FromArgb(abu2, abu2, abu2)) For baris  $= 0$  To gambar. Width - 1

For kolom  $= 0$  To gambar. Height - 1

merah = gambar.GetPixel(baris, kolom).R

hijau = gambar.GetPixel(baris, kolom).G

biru = gambar.GetPixel(baris, kolom).B

' merah = (merah  $\land$  5) Mod 7

'hijau = (hijau  $\land$  5) Mod 7

'biru = (biru  $\land$  5) Mod 7

 $RichardBox1.Text = RichTextBox1.Text + CStr(merah) +$ CStr(hijau) + CStr(biru) + TextBox1.Text

 ' RSA.SetPixel(baris, kolom, Color.FromArgb(merah, hijau, biru))

 $'$  abu2 = CInt((merah + hijau + biru) / 3)

 $'RS = (abu2 \land 5)$  Mod 3

 ' gambar.SetPixel(baris, kolom, Color.FromArgb(abu2, abu2, abu2))

*Source code encrypt and embed*